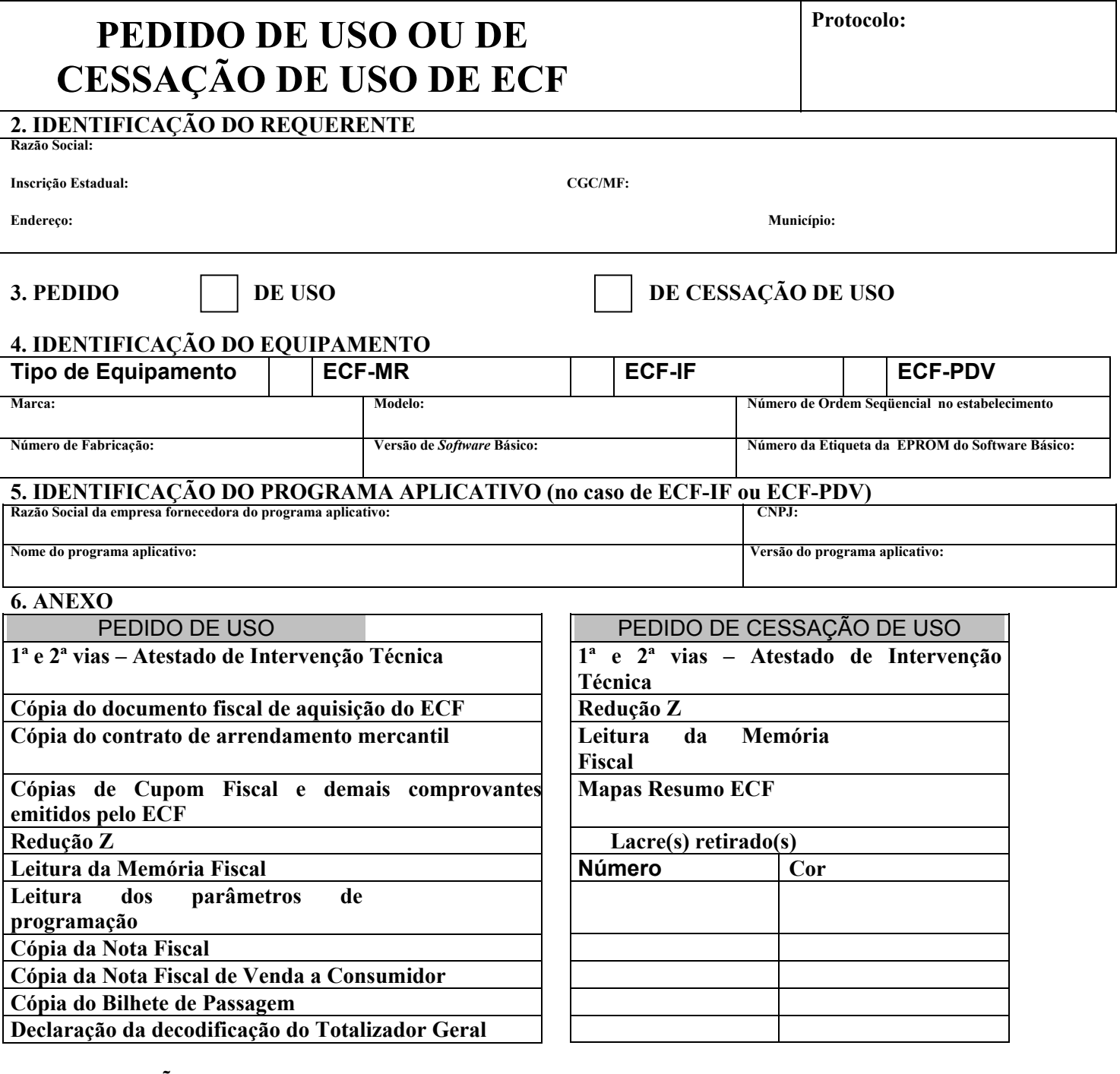

## **7. DECLARAÇÃO**

**Declaramos que estamos cientes de nossa responsabilidade quanto aos procedimentos para uso do equipamento acima identificado para emissão de documentos fiscais e que a Secretaria da Fazenda poderá impor restrição ao uso do equipamento sempre que for comprovado o uso irregular.** 

## **8. IDENTIFICAÇÃO DO RESPONSÁVEL PELO ESTABELECIMENTO USUÁRIO**  Nome: RG: **RG: RG: RG: RG: RG: RG: RG: RG: RG: RG: RG: RG: RG: RG: RG: RG: RG: RG: RG: RG: RG: RG: RG: RG: RG: RG: RG: RG: RG: RG: RG: RG: RG: RG: RG: R**

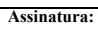

**1ª via: fisco 2ª via: requerente 3ª: comprovante de protocolização**